## 수 업 계 획 서(학생배부용)

2023학년도 1학기

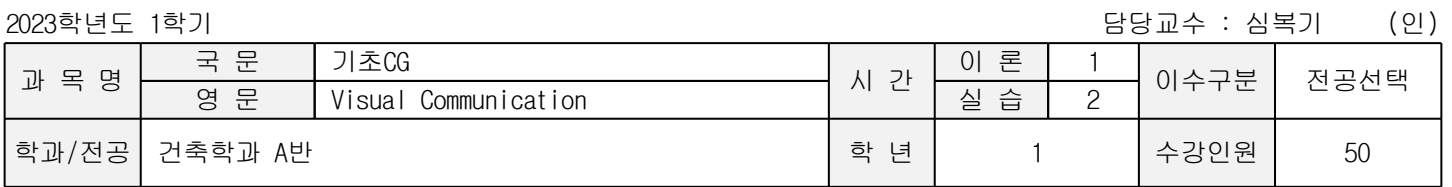

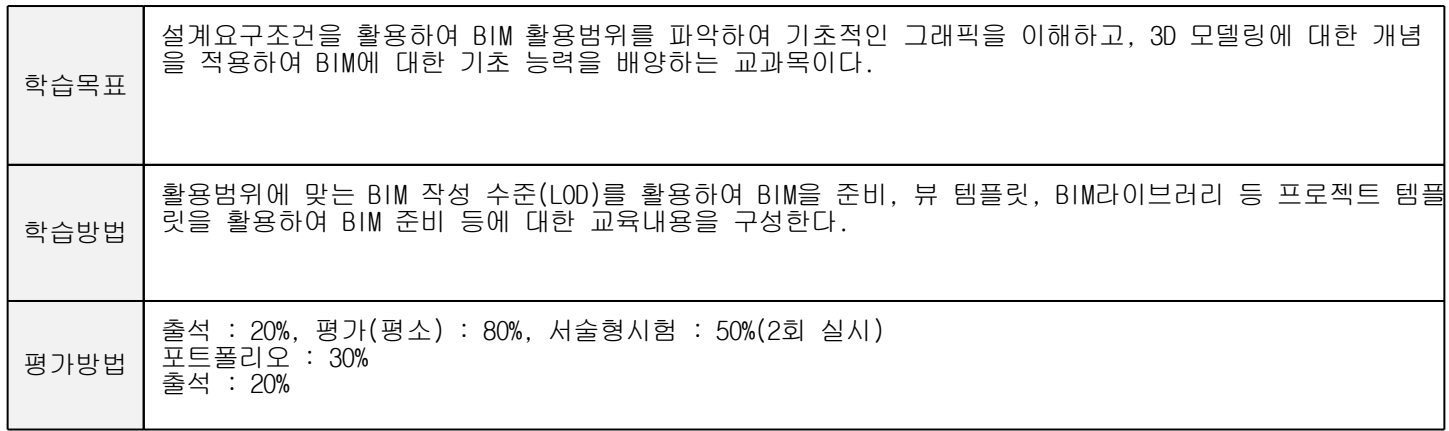

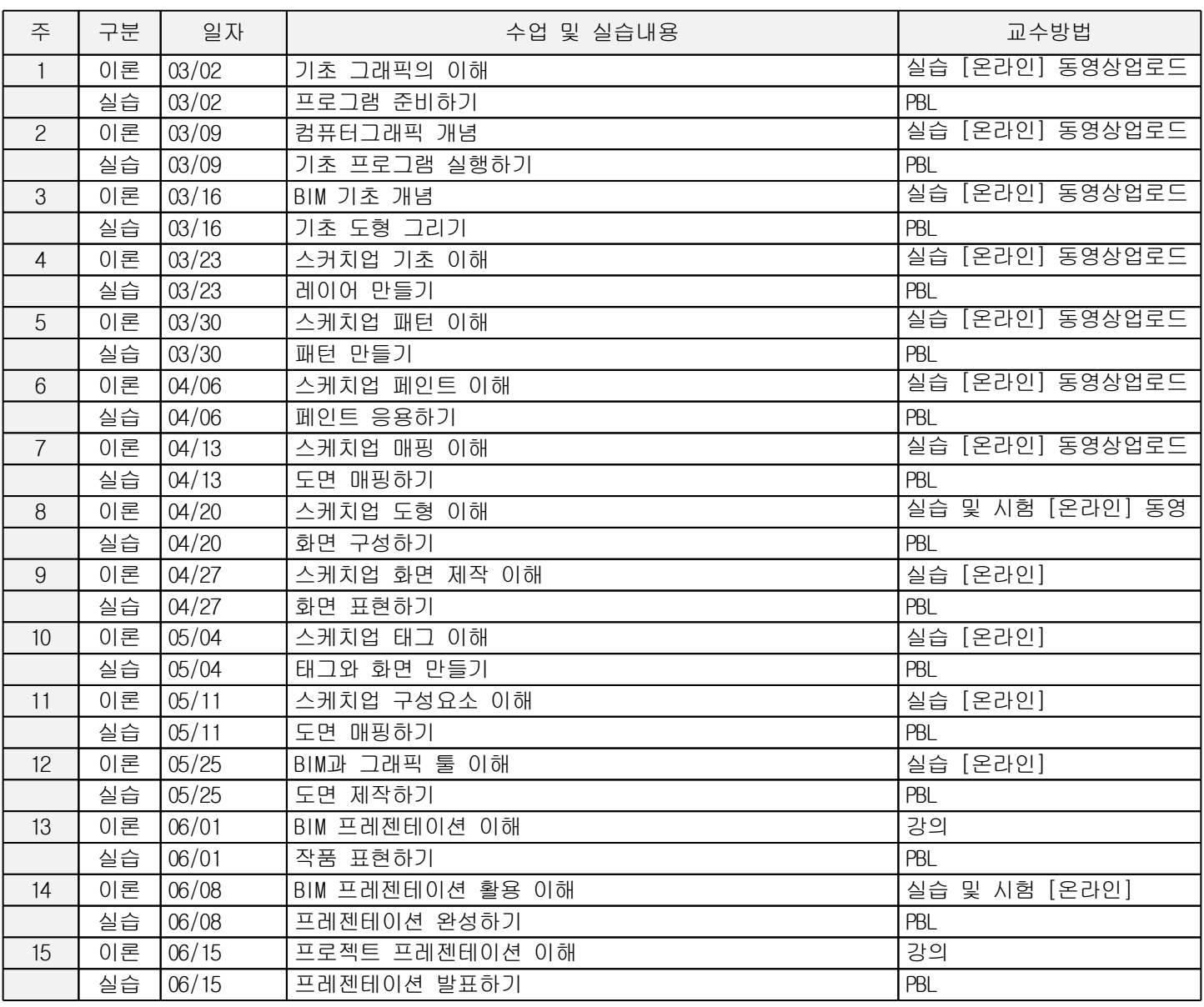

◎ 교재

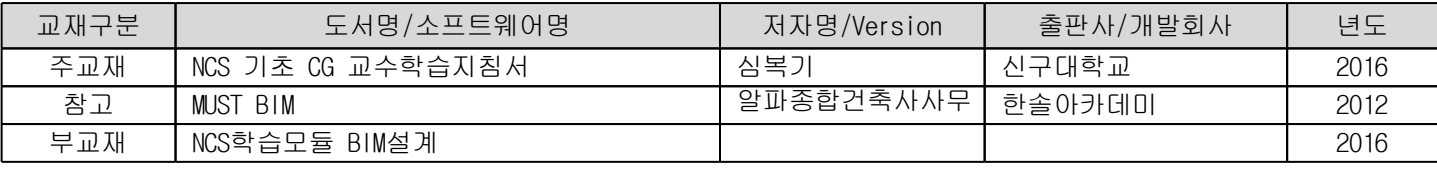

◎ 토론 ,발표, 시험 등 상세내역

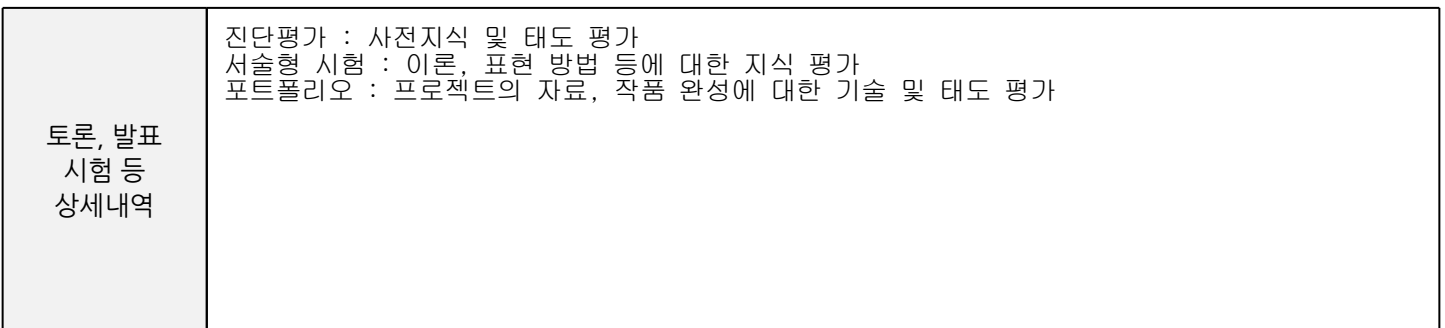

◎ 과제물 상세내역

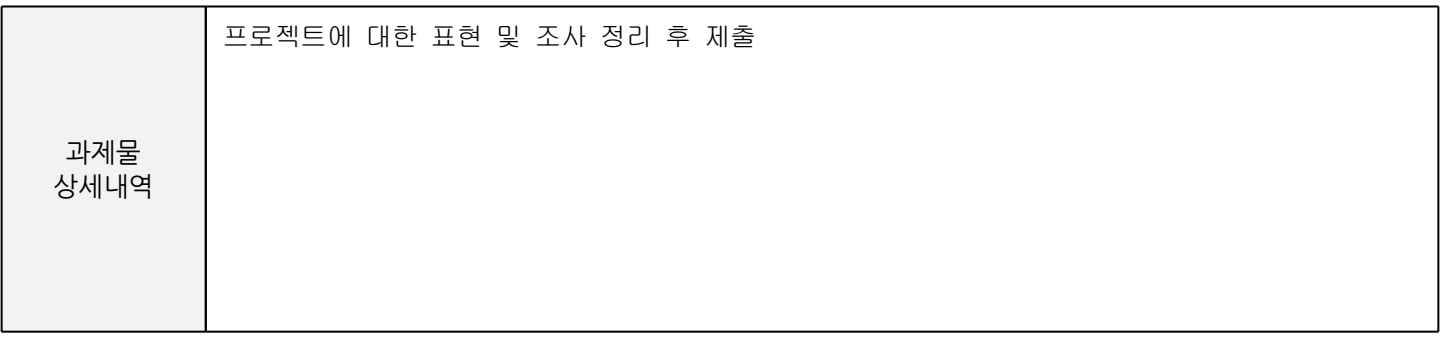

◎ 수업매체 상세내역

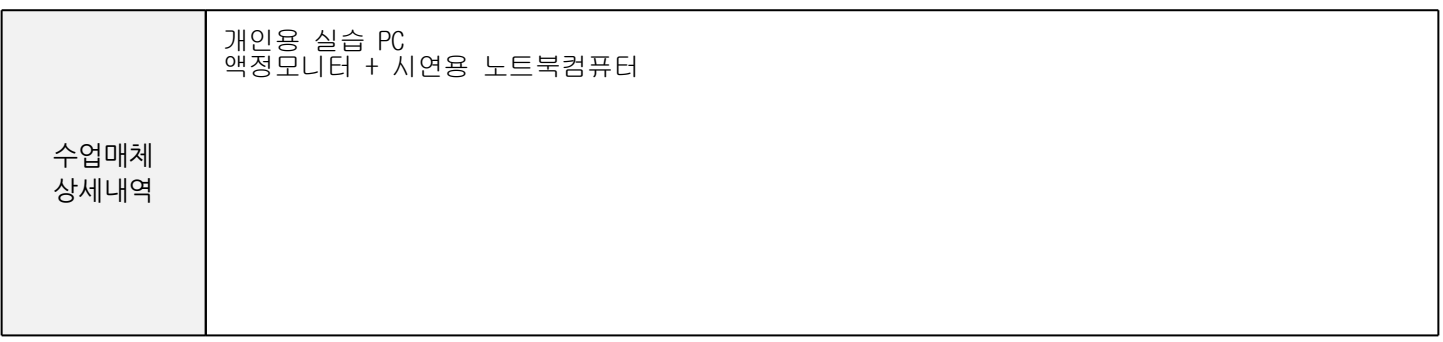

◎ 참고문헌 상세내역

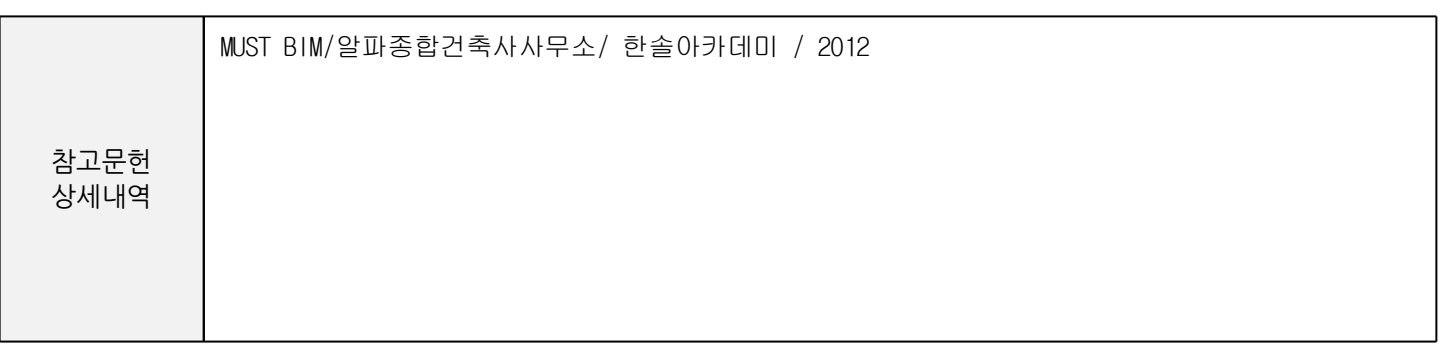